# Übung 3

#### Alexander Hinneburg

- Konvertierung von CSV nach Arff
	- –Durch Klicken im Weka Explorer
	- Kommando Zeile
	- java -cp "c:\Programme\Weka-3-4\weka.jar" weka.core.converters.CSVLoader genes-leukemia.csv >genes-leukemia.arff
	- CLI ?
- Batch-Konvertierung von vielen Dateien
	- –XXXLoader: lädt Datei im Format XXX und gibt Arff aus
	- –XXXSaver: nimmt Arff und gibt XXX aus
	- –Shell Skript: Performanz hängt von JRE ab
	- –Java Programm: aufwendig zu schreiben

- 72 Leukämie Patienten mit Expression für 40 Gene
- $\bullet$  2 Klassen, ALL (Acute Lymphoblastic leukemia), AML (Acute Myelogenous Leukemia)
- • Klassifikator J48
	- –Korrekt klassifizierte Instanzen: 71 (98.6111 %)
	- – Kappa Statistik: 0.9691 (Verbesserung gegenüber Zufallsklassifikator, 0%=Zufall)

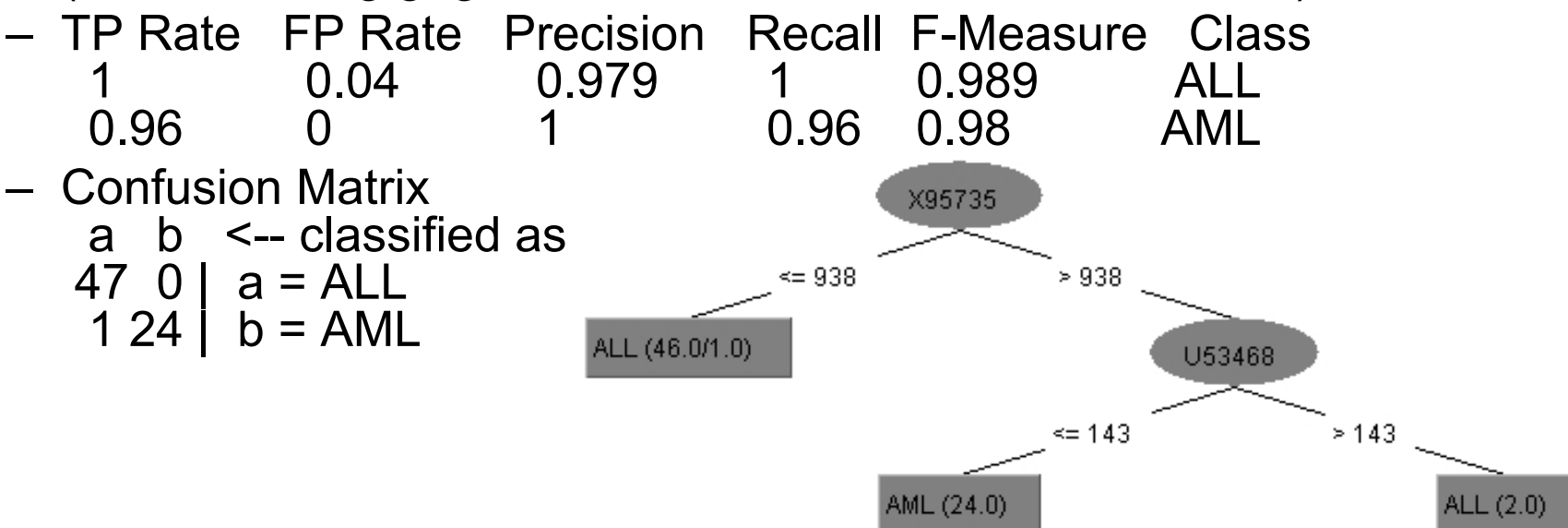

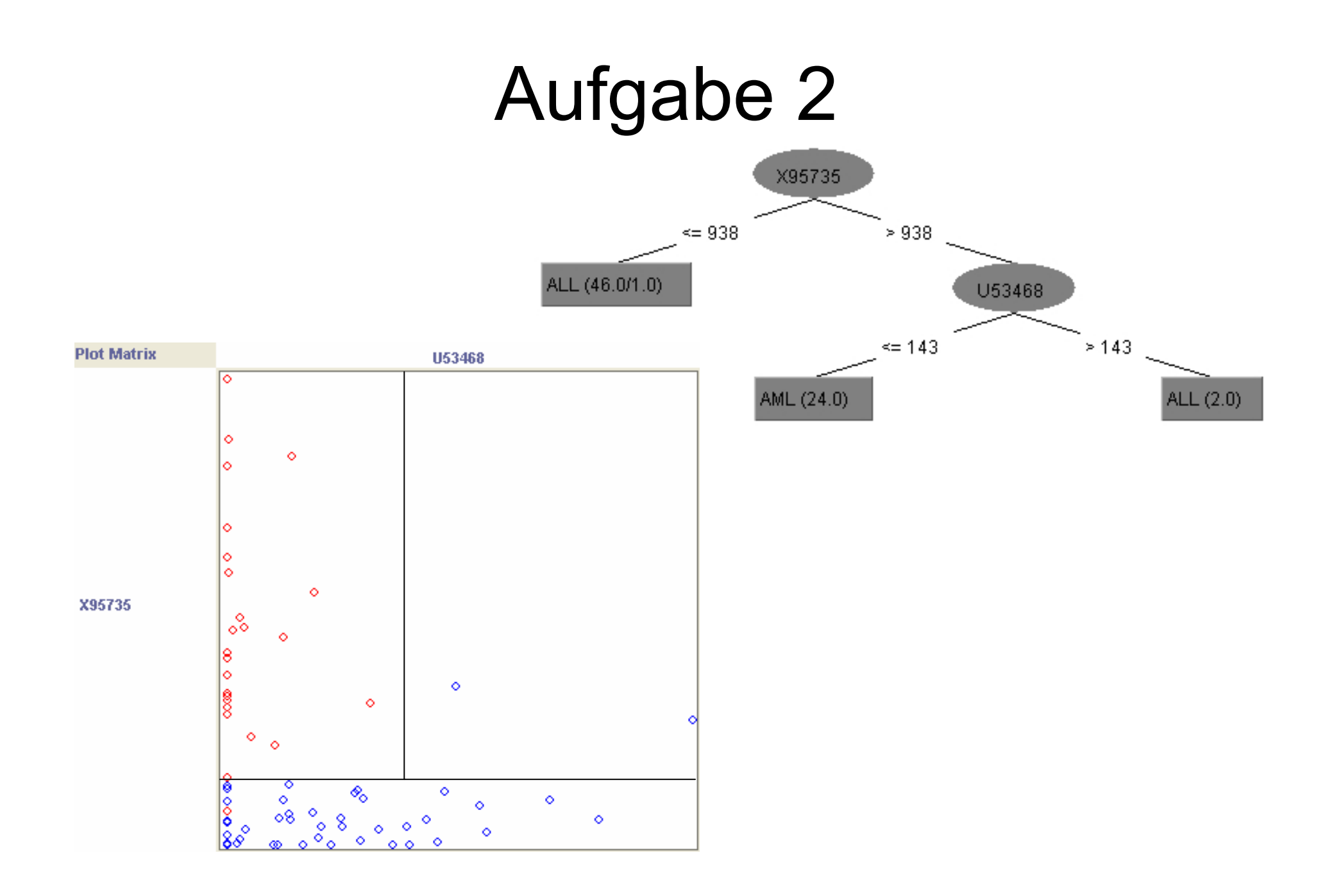

- Teilen der Daten mit Edit-Fkt von Weka
- Teil ASource alles richtig, Kappa: 1  $= CALOGB = St-Jude$  $=$  DFCI $\overline{ }$  $=$  CCG –• Teil BALL (27.0) AML (11.0) ALL (0.0)
	- **Links of the Common** Korrekt klassifizierte Instanzen: 24 (70.5882 %)

ALL (0.0)

- **Links of the Common** Falsch klassifizierte Instanzen: 10 (29.4118 %)
- and the state of the Kappa: 0.32
- Diskussion
	- Source kennzeichnet Krankenhaus des Patienten
	- and the state of the Als Erklärung für Krankheit wenig wahrscheinlich
	- **Links of the Common** Deshalb hoher Fehler auf Testmenge

- $\bullet$  Remove Source aus Trainings- und Test- Daten
	- Filter in Weka
- J 48 Klassifikator
	- –Korrekt klassifizierte Instanzen: 31 (91.17 %)
	- –Falsch klassifizierte Instanzen: 3 (8.82 %)

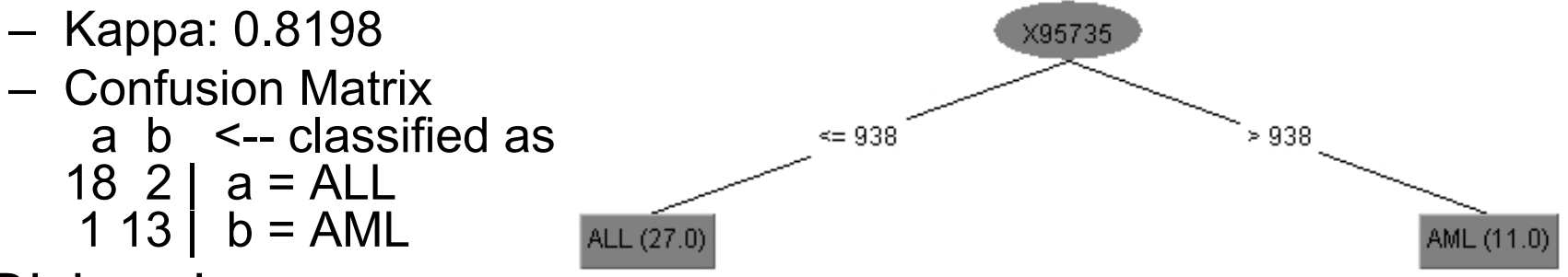

- Diskussion
	- – Verwendung von Trainings und Testdaten verhindert sehr speziellen Test mit U53468
	- Fazit: um zwischen ALL und AML zu unterscheiden reicht X95735 aus

#### Zusatzaufgabe

- Bayes
	- –Bayesnet 82.3529 %
	- –Naive Bayes: 79.4118 %
	- –Naive Bayes Update: 79.4118 %
- Functions
	- –Logistic: 85.2941 %
	- RBFNetwork: 88.2353 %
	- –SimpleLogistic: 82.3529 %
	- SMO: 85.2941 %
	- –VotedPerceptron: 94.1176 %
- Lazy
	- IB1: 88.2353 %
	- LWL: 100%

#### Zusatzaufgabe

#### • Meta

- AdaBoostM1: 100%
- AttributeSelectedClassifier: 91.1765 %
- –Bagging: 58.8235 %
- – ClassificationViaRgerssion, CVParameterSelection, Grading, MultiScheme, …: 58.8235 %
- Decorate: 82.3529 %
- FilteredClassifier: 91.1765 %
- –LogitBoost: 97.0588 %
- MultiBoostAB: 100 %
- MultiClassClassifier: 85.2941 %
- OrdinalClassClassifier: 91.1765 %
- RandomCommittee: 76.4706 %
- ThresholdSelector: 67.6471 %

#### Zusatzaufgabe

#### $\bullet$ Trees

- ADTree: 91.1765 %
- DecisionStump: 100%
- J48: 91.1765 %
- LMT: 82.3529 %
- NBTree: 85.2941 %
- RandomForest: 85.2941 %
- RandomTree, REPTree: 58.8235 %
- Rules
	- Conjunktive Rule: 91.1765 %
	- Decision Table: 100%
	- JRip:70.5882 %
	- NNge: 88.2353 %
	- OneR, ZeroR: 58.8235 %
	- PART: 91.1765 %
	- Ridor: 91.1765 %